## W9, W9A, W10, AND W12 LOADERS TABLE OF CONTENTS

| SERIES/SECTION                                                                                                    | SECTION NO.          | FORM NO.                                                                  |
|----------------------------------------------------------------------------------------------------|----------------------|---------------------------------------------------------------------------|
| 10 SERIES - GENERAL Specifications for W9 and W9A Engines Specifications for W10 and W12 Engines                                                                                                    |                      | 9-74563<br>9-74562                                                        |
| 20 SERIES - ENGINE Cylinder Heads, Valve Systems, Rocker Arms, Decompressor on Diesel Engines Cylinder Heads, Valve Systems, Rocker Arms on Spark Ignition Engines Assemblies Contained in Engine Block Engine Counter Balancer Water Pump Spark Ignition Governor Governor Linkage | L<br>M<br>3M<br>4M   | 9-76972<br>9-76962<br>9-75222<br>9-76731<br>9-76741<br>9-76751<br>9-75711 |
| 30 SERIES - FUEL SYSTEM Fuel Injectors, Fuel Injection Pump TSX Series Gasoline Carburetor                                                                                                    |                      | 9-75421<br>9-75771                                                        |
| 40 SERIES - HYDRAULICS Relief Valve Pressure Setting Hydraulic Cylinders "H" Series Gear Type Hydraulic Pump VDP-4 and VY-5 Hydraulic Control Valves Relief Valve and Lift Spool on VY-5 Hydraulic Control Valve VDP-14 Hydraulic Centrol Valve Model 32 Backhoe                    | A B D D, Supp't 1 DD | 9-74562<br>9-76621<br>9-74562<br>9-74562<br>9-74562<br>9-74561<br>9-75091 |
| 50 SERIES - STEERING Combined Unit Power Steering Valve and Gear Box Steering Linkage, Power Steering Cylinder (W9 and W9A) Gear and Roll Type Power Steering Pumps Combined Unit Power Steering Cylinder and Valve, Steering Linkage, Steering Gear Box (W10 and W12)              | O                    | 9-74561<br>9-74561<br>9-74563                                             |
| 60 SERIES - POWER TRAIN  Model CRT 3331-1 Allison Torquatic Transmission  Single Reduction Differentials, Universal Joints,  Drive Shafts  Planetaries and Axles                                                                                                    | T                    | SA1073<br>9-74561<br>9-74561                                              |

| SEF | RIES/SECTION SECTION                                                   | N NO.     | FORM | NO. |
|-----|------------------------------------------------------------------------|-----------|------|-----|
| 70  | SERIES - BRAKES                                                        |           |      |     |
|     | Series ''01" Hydraulic Brake Cylinder, Brake Shoes and Drums (W9, W9A) |           | 9-74 | 562 |
|     | Power Assist Hydraulic Brake Valve, Brake Shoes                        |           |      |     |
|     | and Drums (W10 and W12)                                                | <i>r</i>  | 9-74 | 562 |
|     | Hydrovac Brake System                                                  |           | 9-74 | 563 |
| 80  | SERIES - ELECTRICAL                                                    |           |      |     |
|     | Wiring Diagrams                                                        |           |      |     |
|     | W9 Gasoline Electrical Systems Non                                     | e         | 9-76 | 701 |
|     | W9A Gasoline Electrical Systems Non                                    | <b>.e</b> | 9-76 | 711 |
|     | W10, W12 Diesel Electrical Systems Non                                 |           | 9-76 | 691 |
|     | Electrical System, Cranking Circuit,                                   |           |      |     |
|     | Charging Circuit (24-volt Alternator) F                                |           | 9-75 | 202 |
|     | Electrical System                                                      |           | 9-76 | 721 |

### **SECTION**

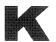

**SERVICING THE** 

CYLINDER HEADS

**VALVE SYSTEMS** 

**ROCKER ARMS** 

**DECOMPRESSOR** 

ON

**CASE POWRCEL DIESEL ENGINES** 

#### TABLE OF CONTENTS

| CYLINDER HEAD AND COMPONENTS - Disassembly and Installation $.K-2\mathrm{thru}K-5$ |
|------------------------------------------------------------------------------------|
| DECOMPRESSOR (If So Equipped) - Disassembly and Assembly K-6                       |
| ROCKER ARMS AND SHAFTS - Disassembly, Inspection and Assembly K-8                  |
| CYLINDER HEAD AND VALVES - Disassembly and Assembly K-10                           |
| EXHAUST VALVE ROTATORS K-10                                                        |
| VALVES, GUIDES AND SPRINGS - Inspection K-12                                       |
| INTAKE AND EXHAUST VALVES - Refacing K-14                                          |
| INTAKE AND EXHAUST VALVE SEATS - Grinding K-15                                     |
| LOCATING TOP DEAD CENTER AND TAPPET ADJUSTMENT K-16                                |

# CYLINDER HEAD AND COMPONENTS (Refer to Figure K-1)

#### Removal

Steam clean the engine completely before doing any disassembly or service work.

Drain cooling system. Remove the intake, exhaust and water manifolds. Remove the rocker arm covers. Disconnect and remove the decompressor if so equipped, Page K-6.

Remove the rocker arm assemblies and tag them for proper installation. (Refer to Page K-8.

Disconnect the high pressure fuel lines to

the injectors and cap them. Disconnect the fuel leak-off tubes between each cylinder head and cap them.

Remove the push rods and tag or store them in a holder or rack so they can be installed in their same locations.

Remove the cylinder head bolts or nuts and lift the heads off the engine. Remove the head gaskets and discard them.

#### **Inspection and Installation**

Remove all carbon and clean all parts before installation.

#### STANDARD HEAD GASKETS

If you are installing the standard gasket, install the new gasket with new rubber seals. The gasket must be installed with either the copper side up or the side with the case part number up. Continued on Page K-5.

#### **FIRE RING HEAD GASKETS**

If you are installing the fire ring head gasket, inset B, cylinder sleeve protrusion

must be checked to determine which fire ring to install. Only the standard fire ring is included in the valve grind gasket kit, however a thicker fire ring (.004") is available if the protrusion checks indicate a need for it. The thicker fire ring can be identified by a blue marking stripe.

Refer to Pages K-4 and K-5 for the procedure to follow when installing the fire ring cylinder head gasket.

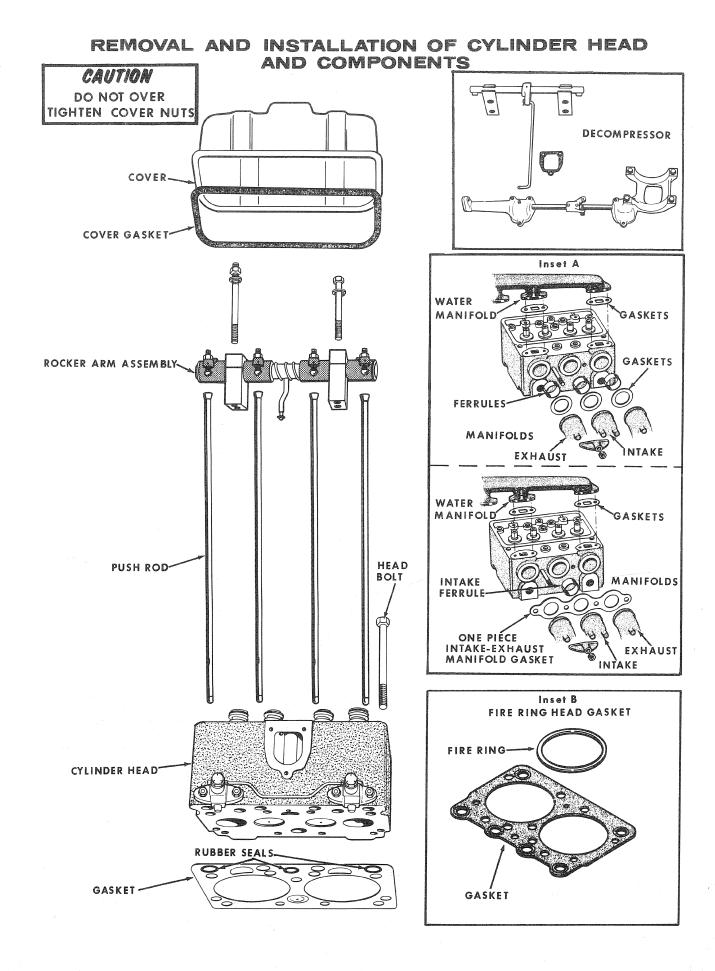

Thank you so much for reading. Please click the "Buy Now!" button below to download the complete manual.

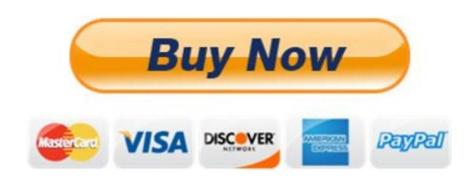

After you pay.

You can download the most perfect and complete manual in the world immediately.

Our support email: ebooklibonline@outlook.com